# **FlexDict Documentation**

*Release 0.0.1.a1*

**Berkay Öztürk**

**Nov 02, 2019**

## **Contents**

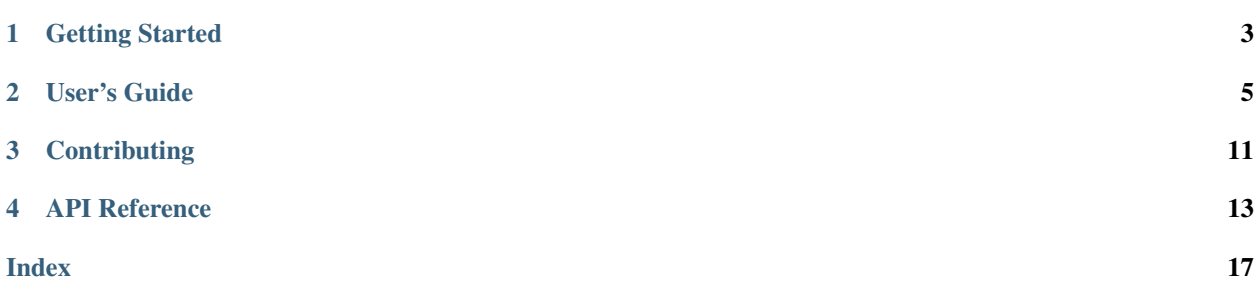

Easily work with deeply nested dictionaries and write clean code using FlexDict; a *small* subclass of dict. FlexDict provides automatic and arbitrary levels of nesting along with additional utility methods.

## Getting Started

## <span id="page-6-0"></span>**1.1 Requirements**

1. Any Python version >= 2.7

## **1.2 Setup**

1. Install.

```
pip install flexdict
```
2. Import.

```
from flexdict import FlexDict
```
3. Create.

FlexDict()

## **1.3 Usage**

Head over to the *[User's Guide](#page-8-0)* to start using *FlexDict*!

User's Guide

<span id="page-8-0"></span>The main purpose of FlexDict is to allow you to work with deeply nested dictionaries with minimal amount of code. It achieves this purpose by providing an automatic nesting algorithm. It can be a dangerous feature if not used with caution. That's why, FlexDict provides some helper methods to prevent any unintentional side-effects.

## **2.1 Setting Items**

When it comes to setting dictionary items, FlexDict provides many options. Let's start with the most *slick* way:

```
f = FlexDict()
f['easily', 'create', 'deeply', 'nested', 'structured'] = 1
```
The resulting dictionary would be:

{'easily':{'create':{'deeply':{'nested':{'structures': 1}}}}

You can directly pass instances of list, tuple or set instead:

```
f[['easily', 'create', 'deeply', 'nested', 'structures']]
f[('easily', 'create', 'deeply', 'nested', 'structures')]
f[{'easily', 'create', 'deeply', 'nested', 'structures'}]
```
You also have other options:

```
f['easily']['create']['deeply']['nested']['structures'] = 1
f.set(['easily', 'create', 'deeply', 'nested', 'structures'], 1)
f.set(('easily', 'create', 'deeply', 'nested', 'structures'), 1)
f.set({'easily', 'create', 'deeply', 'nested', 'structures'}, 1)
```
The resulting dictionary would be the same for all these examples. However, the set method provides many other features. For example, you may only want to set the dictionary items if they do not already exist:

```
f = FlexDict({'a': {'b':1}})
f.set(['a', 'b'], 2, overwrite=False)
f.set(['a', 'c'], 2, overwrite=False)
```
This prevents you from overwriting existing values:

{'a': {'b': 1, 'c': 2}}

Or, if you need a counter, you can use the increment argument to do exactly that:

```
f = FlexDict()
for i in range(20):
   if i % 2 == 0:
        f.set('Even', 1, increment=True)
    else:
        f.set('Odd', 1, increment=True)
f
```
Output:

```
{'Even': 10, 'Odd': 10}
```
(Note that overwrite argument has no effect when increment is enabled.)

## **2.2 Getting Items**

Again, FlexDict provides many alternative ways to access your dictionary items:

```
f = FlexDict({'key1': {'key2': {'key3': 1}}})
# 1
f['key1', 'key2', 'key3']
# 2
f['key1']['key2']['key3']
# 3
f.get(['key1', 'key2', 'key3'])
f.get(('key1', 'key2', 'key3'))
f.get({'key1', 'key2', 'key3'})
```
They will all return the same result:

1

There is a crucial distinction between these alternatives. Whenever you use squared brackets to access an item, FlexDict will automatically create the keys and fill the value with an empty FlexDict if there is no such item:

```
f = FlexDict()
f['a', 'b']
```
(continues on next page)

(continued from previous page)

f

Output:

{'a': {'b': {}}}

To prevent this side-effect, FlexDict provides two options. First one, is the get method:

```
f = FlexDict()
f.get(['a', 'b']), f.get(['a', 'b'], default=0), f
```
The get method returns the value provided with the default argument if the target item does not exist:

(None, 0, {})

The other option to avoid the aformentioned side-effect is to use the recursive locking mechnasim via the lock method. We will cover it later in this guide. However, just to give you a taste of it, the following example is added:

```
f = FlexDict()
f.lock()
f['a', 'b']
```
Output:

KeyError: 'a'

Getting the top level keys and values works just like a regular dict:

```
f = FlexDict({'a': 1, 'b': 2})
f.keys(), f.values()
```
The only difference you would notice is f.values() returns a list instead of dict\_values. This is an intentional behavior since we are working with nested dictionaries:

(dict\_keys(['a', 'b']), [1, 2])

You may also want to get every key and/or value inside your FlexDict instance, even the nested ones. FlexDict can do this with recursion:

```
f = FlexDict({
    'a': {
        'b': 1,
         'c': {
             'd': 1,
             'e': {
                 'a': 3
             }
        }
    },
    'g': 4
})
```
(continues on next page)

(continued from previous page)

f.keys(nested=True), f.values(nested=True)

This allows you to check exactly what is inside your FlexDict instance:

(['a', 'b', 'c', 'd', 'e', 'a', 'g'], [1, 1, 3, 4])

You can even get rid of the duplicates:

f.keys(nested=True, unique=True), f.values(nested=True, unique=True)

Note that unique items gets returned inside of a set:

```
({'a', 'b', 'c', 'd', 'e', 'g'}, {1, 3, 4})
```
If you wish, you can flatten the entire FlexDict instance. The flatten method returns a list of values and their respective key-paths:

f.flatten()

Output:

[(['a', 'b'], 1), (['a', 'c', 'd'], 1), (['a', 'c', 'e', 'a'], 3), (['g'], 4)]

Last but not least, if you wish to get the last item and remove it from the FlexDict instance, you can use the pop method:

 $f =$  FlexDict({'a': 1, 'b': 2})

f.pop(), f

Output:

```
({'b': 2}, {'a': 1})
```
### **2.3 Locking & Unlocking Automatic Nesting**

Like we discussed above, automatic nesting can be very dangerous in some cases. Thats why, aside from the previously mentioned workarounds,  $F$ lexDict provides a recursive algorithm to lock and unlock this feature:

```
f = FlexDict()
f.lock()
f['a'] = 1 # Normal `dict` behavior works as expected
try:
   f['b', 'c'] = 1 \# Will throw a Key Errorexcept KeyError:
   f.unlock()
   f['b', 'c'] = 1f
```
Output:

{'a': 1, 'b': {'c': 1}}

Each FlexDict instance has an attribute called locked which tells if it is locked. **Each nested dictionary inside** a FlexDict instance is also a seperate FlexDict instance! This means, each of them has seperate locked attributes. The lock method sets the locked attribute of the specified FlexDict instance and of all the other nested dictionaries inside of it to True. unlock method on the other hand, does the exact opposite. This means that you can create any hybrid lock structure you want (Do that with caution!):

```
f = \text{flexDict}({\text{'secure'}: } \}, \text{'not\_secure'}: {}})f['secure'].lock()
f.locked, f['secure'].locked, f['not_secure'].locked
```
Output:

(False, True, False)

Both lock and unlock methods provide an argument called inplace which allows you to create locked/unlocked copies of your FlexDict instances:

```
f = FlexDict()
f_locked = f.lock(inplace=False)
f.locked, f_locked.locked
```
Output:

(False, True)

### **2.4 Other Utility Methods**

You can check if your FlexDict instance contains (is a superset of) or inside of (is a subset of) another dict instance.

```
f = FlexDict({'a': {'b': 1}})
f.contains({'b': 1}), f.inside({'c': {'a': {'b': 1}}})
```
Output:

(True, True)

FlexDict also allows you to easily get the length (number of keys) and size (number of keys and values) inside your dictionaries via length and size methods. They both utilize the previously mentioned keys and values methods. Hence, they can work recursively and get rid of duplicates if you wish:

```
f = FlexDict({
    'a': {
        'b': 1,
        'c': {
```
(continues on next page)

(continued from previous page)

```
'd': 1,
            'e': {
                'a': 3
            }
        }
    },
    'g': 4
})
# Can be used as a replacement for len()
print(f'Number of keys:', f.length())
print(f'Number of keys (Recursive):', f.length(nested=True))
print(f'Number of keys (Recursive, Unique):', f.length(nested=True, unique=True))
# Saves some of your time
print(f'\nNumber of items (Recursive):', f.size())
print(f'Number of items (Recursive, Unique):', f.size(unique=True))
```
Output:

```
Number of keys: 2
Number of keys (Recursive): 7
Number of keys (Recursive, Unique): 6
Number of items (Recursive): 11
Number of items (Recursive, Unique): 9
```
## **Contributing**

#### <span id="page-14-0"></span>1. Get the source.

git clone https://github.com/ozturkberkay/FlexDict.git

#### 2. Install tox.

pip install tox

#### 3. Test your changes.

tox

#### 4. If you pass every test, make a PR request using your own branch.

git checkout -b mychange git push origin mychange

## API Reference

#### <span id="page-16-2"></span><span id="page-16-1"></span><span id="page-16-0"></span>**class** flexdict.**FlexDict**(*data=None*) Bases: dict

Provides automatic and arbitrary levels of nesting along with additional utility methods.

**Parameters data**  $(dict)$  – Data to initialize the FlexDict with.

#### **locked**

Flag indicating if auto-nesting is locked.

Type bool

#### **contains**(*subset*)

Checks if this dictionary is a superset of a given one.

**Parameters subset**  $(dict)$  – Dictionary to check if it is a subset.

Returns *True* if *self* contains *subset* else *False*.

#### Return type bool

#### **flatten**()

Flattens the dictionary.

Returns A list of tuples containing key-paths and values.

#### Return type list

**get**(*keys*, *default=None*)

Gets a value from the dictionary with the provided keys.

#### Parameters

- **keys** Keys pointing to the target value.
- **default** (any) Default value to return if target does not exists.

Returns The corresponding dictionary value.

#### Return type any

#### <span id="page-17-0"></span>**inside**(*superset*)

Checks if this dictionary is a subset of a given one.

Parameters superset  $(dict)$  – Dictionary to check if it is a superset.

Returns *True* if *self* is inside the *superset* else *False*.

#### Return type bool

**keys**(*nested=False*, *unique=False*) Gets keys from the dictionary.

#### Parameters

- **nested** (bool) Gets all keys recursively if set to *True*.
- **unique** (bool) Gets only the unique keys if set to *True*.

#### Returns

dict\_keys If *nested* is *False* and *unique* is *False*.

list If *nested* is *True* and *unique* is *False*.

set If *unique* is *True*.

Return type Union[dict\_keys, list, set]

#### **length**(*nested=False*, *unique=False*)

Counts the number of keys inside the dictionary.

#### Parameters

- **nested** (bool) Counts all keys recursively if set to *True*.
- **unique** (bool) Counts only the unique keys if set to *True*.

Returns Number of keys.

#### Return type int

#### **lock**(*inplace=True*)

Locks the automatic nesting mechanism.

Parameters **inplace** (bool) – Creates a locked copy if *True*.

#### Returns

None If *inplace* is set to *True*.

FlexDict If *inplace'set to 'False*.

#### Return type Union[None, *[FlexDict](#page-16-1)*]

#### **pop**()

Removes and returns the last key-value pair from the dictionary.

#### Returns

FlexDict The last key-value pair of the dictionary.

None If *self* is empty.

#### Return type Union[*[FlexDict](#page-16-1)*, None]

**set**(*keys*, *value*, *overwrite=True*, *increment=False*) Sets a dictionary value with the given keys.

#### Parameters

- <span id="page-18-0"></span>• **keys**  $(\text{any})$  – Key(s) pointing to the value.
- **value** (any) Value to set.
- **overwrite** (bool) If *False*, only sets a value if it not exists.
- **increment** (bool) Increments the value by *value* if set to *True*. *overwrite* argument has no effect on this. Causes the method to return the target value.

Returns Final state of the target value if *increment* is enabled.

Return type Union[int, float, None]

#### **size**(*unique=False*)

Counts the number of keys and values inside the dictionary.

#### Parameters

- **nested** (bool) Counts all items recursively if set to *True*.
- **unique** (bool) Counts only the unique items if set to *True*.

Returns Number of items.

#### Return type int

#### **unlock**(*inplace=True*)

Unlocks the automatic nesting mechanism.

Parameters **inplace** (bool) – Creates an unlocked copy if *True*.

#### Returns

None If *inplace* is set to *True*.

FlexDict If *inplace'set to 'False*.

#### Return type Union[None, *[FlexDict](#page-16-1)*]

**values**(*nested=False*, *unique=False*) Gets values from the dictionary.

#### Parameters

- **nested** (bool) Gets all values recursively if set to *True*.
- **unique** (bool) Gets only the unique values if set to *True*.

#### Returns

dict\_values If *nested* is *False* and *unique* is *False*.

list: If *nested* is *True* and *unique* is *False*.

list: If *unique* is *True*.

Return type Union[dict\_values list, set]

## Index

## <span id="page-20-0"></span>C

contains() (*flexdict.FlexDict method*), [13](#page-16-2)

## F

flatten() (*flexdict.FlexDict method*), [13](#page-16-2) FlexDict (*class in flexdict*), [13](#page-16-2)

## G

get() (*flexdict.FlexDict method*), [13](#page-16-2)

### I

inside() (*flexdict.FlexDict method*), [13](#page-16-2)

## K

keys() (*flexdict.FlexDict method*), [14](#page-17-0)

## L

length() (*flexdict.FlexDict method*), [14](#page-17-0) lock() (*flexdict.FlexDict method*), [14](#page-17-0) locked (*flexdict.FlexDict attribute*), [13](#page-16-2)

## P

pop() (*flexdict.FlexDict method*), [14](#page-17-0)

## S

set() (*flexdict.FlexDict method*), [14](#page-17-0) size() (*flexdict.FlexDict method*), [15](#page-18-0)

## $\cup$

unlock() (*flexdict.FlexDict method*), [15](#page-18-0)

## V

values() (*flexdict.FlexDict method*), [15](#page-18-0)